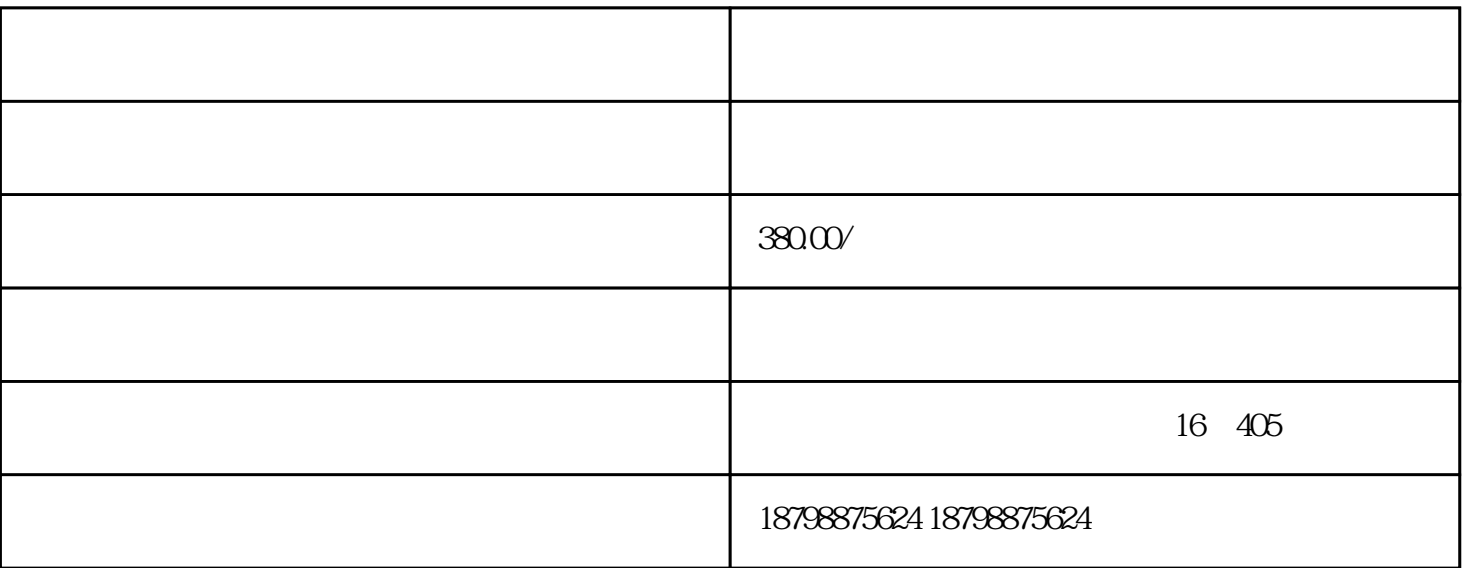

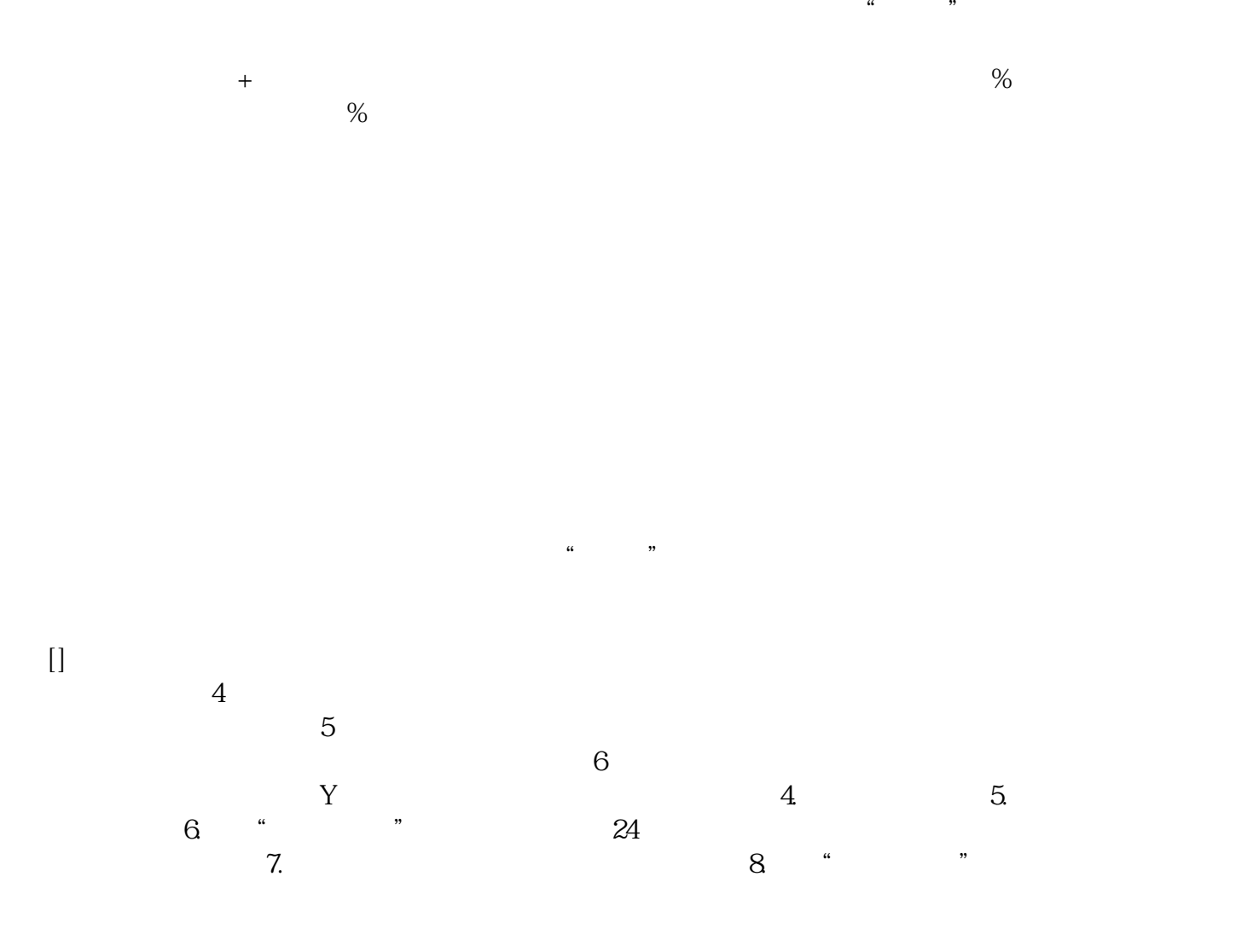

面。9.点击"使用新地址"按钮后,至会员中心页面。10.点击"确认添加"按钮,返回至送票地址页面  $, 4, Y$ 

 $5$  and  $5$